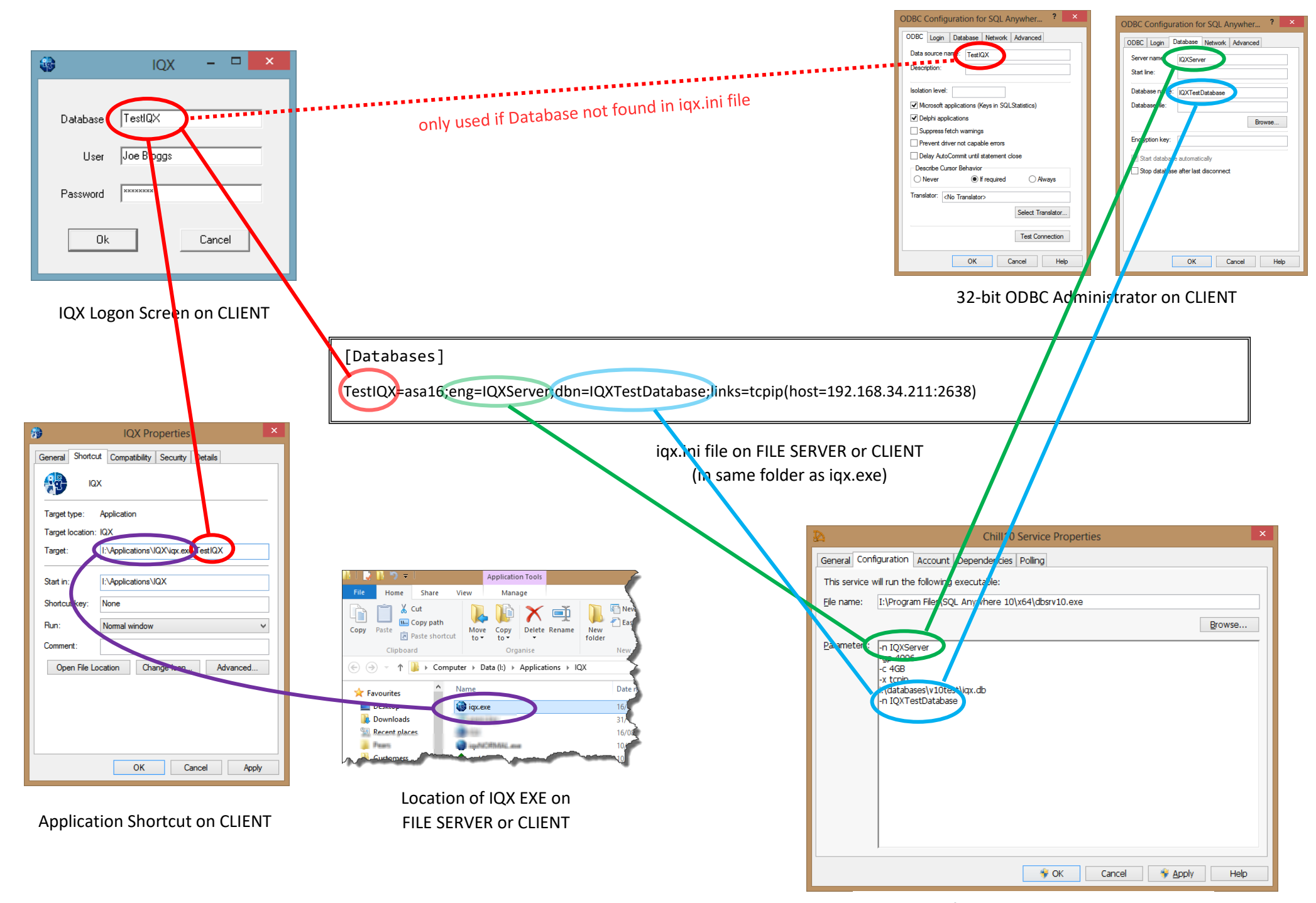

Service configuration on DATABASE SERVER